## **Аннотация по дисциплине**

# **Б1.В.ДВ.08.02 «СИСТЕМЫ ИМИТАЦИОННОГО МОДЕЛИРОВАНИЯ»**

Курс 4 Семестр 7, 02.03.03, 3 зачетные единицы (108 часа, из них – 76,2 часа аудиторной нагрузки: лекционных 18 ч., лабораторных 54 ч., КСР 4 ч., ИКР – 0,2 часа; 31,8 часов самостоятельной работы;)

**Целью** освоения учебной дисциплины «Системы имитационного моделирования» является развитие профессиональных компетентностей приобретения практических навыков использования и построения компьютерных моделей экономических процессов, реализующих инновационный характер в высшем профессиональном образовании.

#### **Задачи дисциплины:**

- **•** актуализация и развитие знаний в области компьютерного моделирования;
- **•** использование знаний о компьютерном моделировании математических

задач;

**•** разработка и проектирование компьютерных моделей.

### **Место учебной дисциплины в структуре ООП ВО**

Дисциплина «Системы имитационного моделирования» к вариативной части (Б1.В).

Данная дисциплина (Системы имитационного моделирования) тесно связана с дисциплинами: Основы разработки кросс-платформенных приложений, Компьютерное моделирование, Программная инженерия. Она направлена на формирование знаний и умений обучающихся разрабатывать и использовать компьютерные модели в решении профессиональных задач. Обеспечивает способность у обучающихся к теоретикометодологическому анализу проблем методами компьютерного моделирования; формирование компетенций при разработке и использовании компьютерных моделей. В совокупности изучение этой дисциплины готовит обучаемых как к различным видам практической, так и к научно-теоретической, исследовательской деятельности.

Изучение данной дисциплины базируется на экономико-математической подготовке студентов, полученной при прохождении ООП бакалавриата, а также на знаниях, полученных в рамках дисциплин математического и экономического, естественнонаучного цикла ООП бакалавриата.

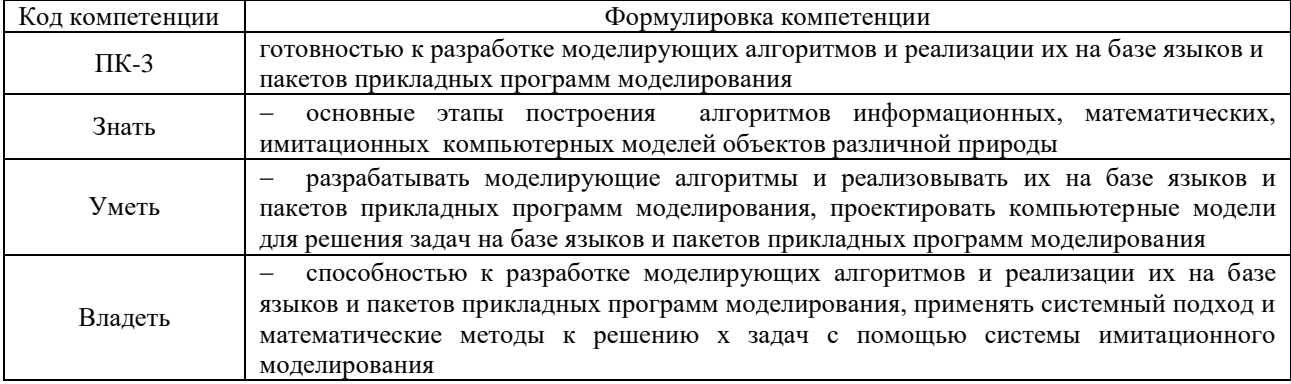

#### **Результаты обучения (знания, умения, опыт, компетенции)**:

# **Содержание и структура дисциплины (модуля)**

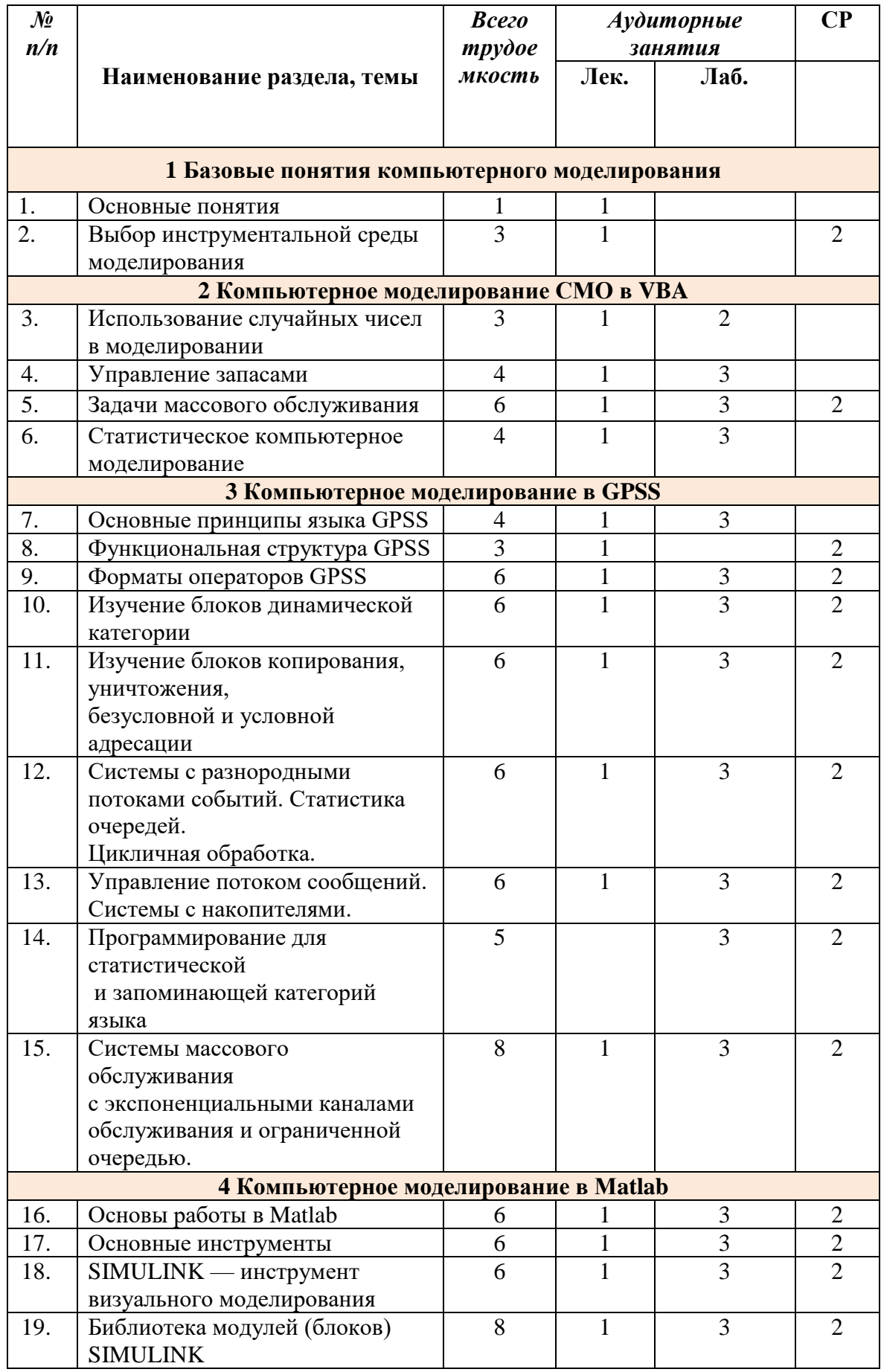

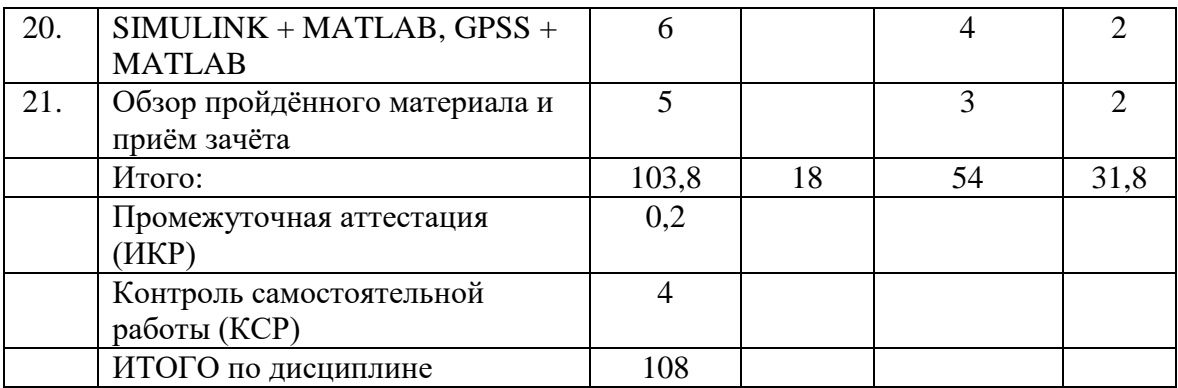

## **Курсовые проекты или работы**: *не предусмотрены*

**Интерактивные образовательные технологии,** используемые в аудиторных занятиях: *Мультимедийные лекции, Компьютерные занятия в режимах взаимодействия «преподаватель - студент».*

## **Вид аттестации**: зачёт

## **Основная литература**

- 1. Салмина, Н.Ю. Имитационное моделирование : учебное пособие / Н.Ю. Салмина ; Министерство образования и науки Российской Федерации, Томский Государственный Университет Систем Управления и Радиоэлектроники (ТУСУР). - Томск : Эль Контент, 2012. - 90 с. : табл., схем. - ISBN 978-5-4332-0067-8; То же [Электронный ресурс]. - URL: http://biblioclub.ru/index.php?page=book&id=208690
- 2. Имитационное моделирование экономических процессов [Электронный ресурс] : учебное пособие / Н.Н. Лычкина. - М. : ИНФРА-М, 2014. - 254 с. http://znanium.com/bookread2.php?book=429005.
- 3. Соловьев, В. В. Основы нечеткого моделирования в среде Matlab [Электронный ресурс] : учебное пособие / В. В. Соловьев, В. В. Шадрина, Е. А. Шестова ; Министерство образования и науки РФ, Южный федеральный университет. - Ростов н/Д : Изд-во Южного федерального университета, 2015. - 99 с. https://biblioclub.ru/index.php?page=book\_red&id=462029&sr=1.

Автор: к.п.н., доцент Акиньшина В.А.